# 2021 5 7

 $\mathbf 1$ 

物理学

 $\sim$  2

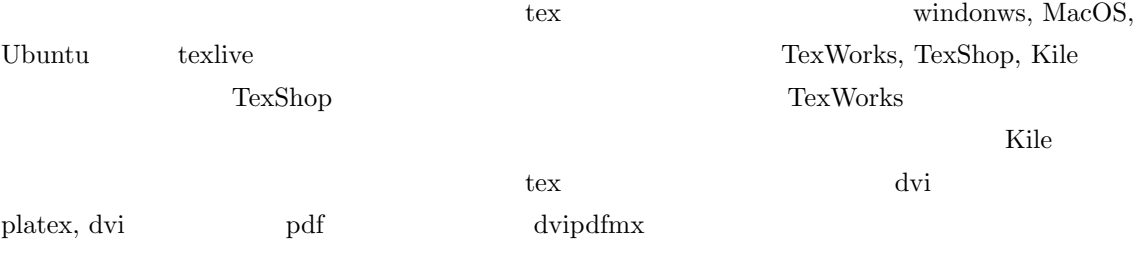

 $\bf X$ 

 ${\rm arduino} \quad \quad {\rm raspbery} \ {\rm Pi}$ 

 ${\rm \bf Texas} \hspace{25pt} {\rm \bf g}{\rm \bf n} {\rm \bf uplot} \hspace{25pt} {\rm \bf CERN}$ 

 ${\rm Root}$ 

 $2 \left( \frac{1}{2} \right)$  $2.1$ 

> (g)  $cm^3$  $f \qquad x \quad y$  $\sigma_f^2 =$  $\left(\frac{\partial f}{\partial x}\right)^2 \sigma_x^2 +$  $\left(\frac{\partial f}{\partial y}\right)^2 \sigma_y^2$ (Systematic Error) (Statisti-

cal Error)

 $2.1.1\,$ 

 $2.1.2$ 

 $w \longrightarrow \rho$ 

 $\sigma_{\rho}^2 =$  $(1)$ *v*  $\setminus^2$  $\sigma_w^2$  + ( *−w v* 2  $\setminus^2$  $\sigma_v^2$ 

 $a \quad b \quad c \qquad \qquad v = a \times b \times c$ 

 $\alpha$  exel  $\alpha$ 

 $2.1.3$ 

 $0.1g$ 

 $0.05g - 0.1/\sqrt{12}g$  $12g$  $1/\sqrt{12}$  $12 \t\t -0.5 \t\t -0.5$ 

 $50x400$ 

 $10$ 

$$
\mu \qquad P(n) = \frac{\exp^{-\mu} \mu^n}{n!}
$$

 $2.2.1$ 

 $2.2.2$ 

 $2.2.3$ 

 $CR$ 

*RC* を時定数とする指数関数的な元帥の式となる。

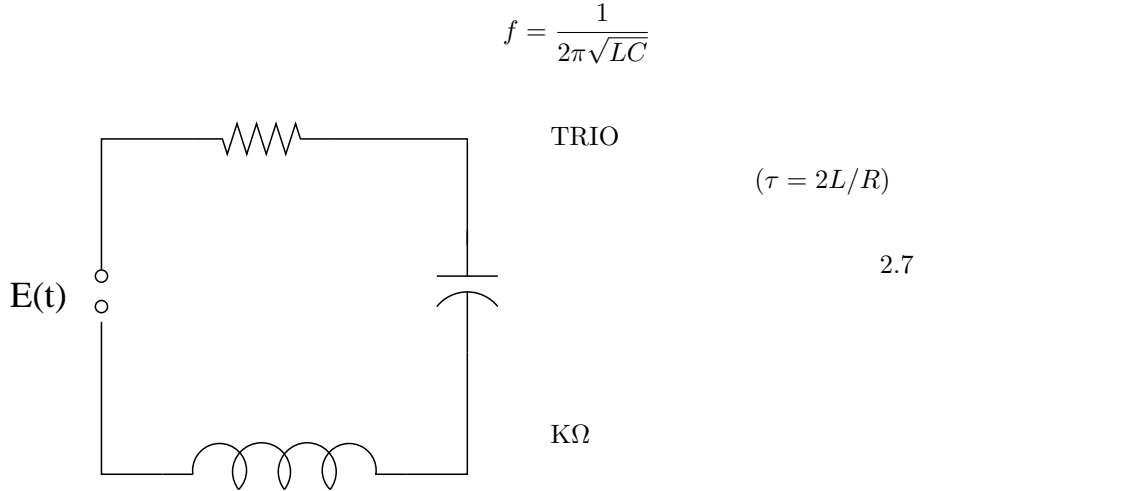

$$
\tau = 2L/R
$$

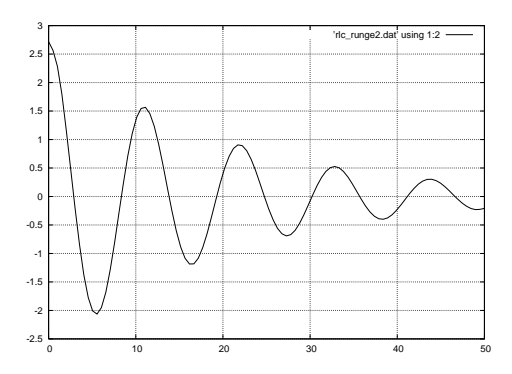

内部抵抗

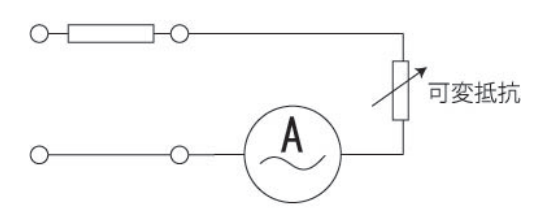

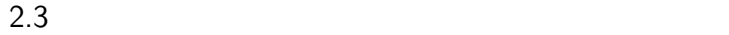

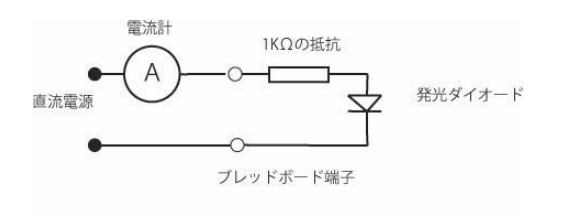

![](_page_6_Figure_2.jpeg)

#### $2.3.1$

各種 LED、ショットキーダイオード、ブレッドボード、1 k オームの抵抗、デジタルボルトメーター、

 $2.3.2$ 

$$
(V_B)
$$
\n
$$
I = I_s(\exp(-e(V - V_B)/kT) - 1)
$$
\n
$$
I_s
$$
\n
$$
P_N
$$

 $20\hskip 1.5cm 25 \rm mV$ 

 $($ 

 $D$ 

 $25 \text{mV}$  e(2.71828)

2.4 MOS CMOS

![](_page_8_Figure_2.jpeg)

 $2.4.1$ 

CD4007CMOS IC  $10k$ 

 $2.4.2$ 

![](_page_8_Figure_6.jpeg)

2 PMOS

**[** $\blacksquare$  1] nMOS

 $nMOS$ 

![](_page_9_Figure_0.jpeg)

 $\rm Vcc$ 

 $2.5.1$ 

![](_page_10_Figure_2.jpeg)

ON ON 0 ON Low

 $LED$ 

 $0.6V$ 

 $\rm LED$ 

2.6 RC IC

![](_page_11_Figure_1.jpeg)

 $2.6.1$  $\begin{array}{lll} \text{LED} & \qquad & 2\text{SA}950 \end{array}$ 

 $2.6.2$ 

![](_page_11_Figure_4.jpeg)

![](_page_11_Figure_5.jpeg)

 $3.1.1$  $SPARK$ vue

 $3.1.2$ 

PC) SPARKvue

 $3.1.3$ 

![](_page_13_Picture_58.jpeg)

 $3.2.3$ 

## 3.3  $^{40}K$

![](_page_14_Picture_140.jpeg)

 $3.3.3$ 

![](_page_15_Picture_138.jpeg)

![](_page_15_Figure_1.jpeg)

 $3.4.3$ 

 $3.4$ 

 $\begin{minipage}{0.9\linewidth} \begin{tabular}{l} \multicolumn{1}{l} {\textbf{T}} \\ \multicolumn{1}{l} {\textbf{T}} \\ \multicolumn{1}{l} {\textbf{T}} \\ \multicolumn{1}{l} {\textbf{T}} \\ \multicolumn{1}{l} {\textbf{T}} \\ \multicolumn{1}{l} {\textbf{T}} \\ \multicolumn{1}{l} {\textbf{T}} \\ \multicolumn{1}{l} {\textbf{T}} \\ \multicolumn{1}{l} {\textbf{T}} \\ \multicolumn{1}{l} {\textbf{T}} \\ \multicolumn{1}{l} {\textbf{T}} \\ \multicolumn{1}{l} {\textbf{T}} \\ \multicolumn{1}{l} {\textbf{T}} \\ \multicolumn$ 

 $3.5.1$ 

 $3.5.2$ 

 $\mathbf x$  ${\bf y}$  $0.3$ 

 $42.5774\mathrm{MHz}$ 

 $3.5.3$ 

 $3.6.1$  $10m$  5m  $(0$ ,50  $($  $3.6.2$ TTL 0V 5V  $10\text{m}$   $50$   $0$ 

 $5\text{m}$  $LCR$  $C_p$  $\label{eq:1} \text{Meas Ptnmtr} \qquad \qquad \text{L}_s$ 

 $2\qquad \qquad \text{L}_s$  $v_c$   $Z_c$ 

$$
v_c = \frac{1}{\sqrt{LC}}, Z_c = \sqrt{\frac{L}{C}}
$$

 $3.6.3$ 

3.6 パルス発生器と伝送線の実験

 $p178$ 

## $_{\rm CdTe}$

![](_page_18_Picture_86.jpeg)

### $3.7.1$

![](_page_18_Picture_87.jpeg)

- $[2]$
- $[3]$
- $[4]$